# **Highlight**

The currently highlighted times or days.

## Usage

```
Highlight = Get_Property(CtrlEntID, "OLE.Highlight")
```
### Values

Multivalued structure describing the currently highlight times or days.

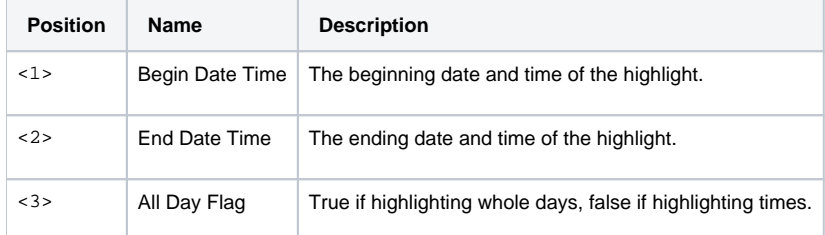

## Remarks

#### Added in 4.2

The Highlight property returns the currently highlighted days and times. This is not to be confused with the [SelAppts](https://wiki.srpcs.com/display/CalendarControl/SelAppts) property, which is the list of selected appointments. The first two fields describe the starting and ending range of the highlight. Since some views show blocks of times and other views show only whole days, the All Day field lets you know if whole days are highlighted.

#### **This property is Read Only.**

#### Example

```
// Get the currently highlighted days and/or times
Highlight = Get_Property(@Window:".OLE_CALENDAR", "OLE.Highlight")
```